# 1 Einführung in SQL Server 2005

#### In diesem Kapitel

- Finden Sie heraus, welche SQL Server-Edition die beste für Sie ist.
- Entdecken Sie, was SQL Server 2005 wirklich kann.

I ch möchte Ihnen in diesem Kapitel SQL Server 2005 vorstellen. SQL Server 2005 ist ein relationales Datenbankverwaltungssystem, das aus mehreren Komponenten besteht, die um ein leistungsstarkes, hochverfügbares Datenbankmodul herum gruppiert sind.

Die Qualität des SQL Server-Datenbankmoduls ist entscheidend dafür, dass SQL Server 2005 große Datenmengen handhaben kann. SQL Server 2005 ist aber viel mehr als ein Datenbankmodul. Der Server besteht aus einem Paket von Werkzeugen und Komponenten, die Sie dabei unterstützen, eine SQL Server 2005-Installation und die dazu gehörenden Daten zu gestalten, zu verwalten, zu warten und zu programmieren. Zusätzlich gibt es mächtige neue oder verbesserte Werkzeuge für Business Intelligence.

Ich stelle Ihnen viele der wichtigen Features und Tools vor, die Sie in SQL Server 2005 finden werden. Bei SQL Server 2005 handelt es sich um eine so umfangreiche Programmsuite, dass ich viele dieser Funktionalitäten nur kurz anreißen kann. Wie Sie die Features und Tools ans Laufen bekommen, zeige ich Ihnen im Verlauf dieses Buches.

# SQL Server 2005 kennen lernen

Sie können SQL Server 2005 dazu verwenden, Informationen für den privaten Gebrauch, den abteilungsweiten Gebrauch, den Gebrauch in einer mittelständischen Firma oder für den unternehmensweiten Gebrauch zu speichern. SQL Server 2005 besitzt verschiedene Editionen (Microsoft liefert unter der Webadresse www.microsoft.com/germany/sql/editionen/ default.mspx einen vollständigen Produktvergleich), um die Ansprüche in jedem der folgenden Szenarien erfüllen zu können:

- $\vee$  Enterprise: Stellt eine relationale Datenbank zur Verfügung, die genau den Ansprüchen entspricht, die in den größten Unternehmen und am stärksten frequentierten Onlinedatenbanken entstehen. Die Enterprise Edition umfasst Support und das Clustern von hoch qualifizierten Business Intelligence-Lösungen. Ich stelle Ihnen Business Intelligence in den Kapiteln 20 bis 22 vor. Dieses Buch behandelt keine Clusterlösungen.
- $\checkmark$  Standard: Entspricht den Bedürfnissen mittelständischer Unternehmen oder größerer Abteilungen von großen Unternehmen.
- $\vee$  Workgroup: Entspricht den Bedürfnissen kleinerer bis mittlerer Firmen, die die Funktionsvielfalt der Standard Edition nicht benötigen.

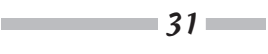

- 4 Mobile: Hieß früher SQL Server CE. Dieses Buch behandelt die Mobile Edition nicht.
- $\triangledown$  **Express:** Eine leichtgewichtige Ausgabe für Anwendungsprogrammierer.

# Eine Client/Server-Datenbank

SQL Server 2005 ist eine Client/Server-Datenbank. Das SQL Server 2005-Datenbankmodul wird normalerweise auf einem Server installiert, mit dem Sie so ziemlich alles von wenigen Maschinen bis zu vielen Hundert oder Tausend Clientmaschinen verbinden können.

Eine Client/Server-Architektur ist in der Lage, ein großes Datenvolumen besser zu handhaben, als es eine Desktopdatenbank wie Microsoft Access kann. Die Instanz von SQL Server sorgt für Sicherheit, Verfügbarkeit und Zuverlässigkeit, die Datenbanken wie Access nicht kennen. Eine Client/Server-Architektur ist darüber hinaus in der Lage, den Verkehr im Netz zu reduzieren.

Die Serverseite einer SQL Server-Installation wird für die folgenden beiden weiten Bereiche der Datenverarbeitung eingesetzt: Online Transaction Processing (OLTP – Online-Dialogverarbeitung) und Online Analytical Processing (OLAP – Analytische Onlineverarbeitung).

#### **OLTP**

Beim *Online Transaction Processing* handelt es sich um die Art von Datenverarbeitung, die die Datenbanken von Amazon oder einem anderen der großen Onlinehändler durchführen müssen. In wenigen Minuten kommt eine große Anzahl an Bestellungen herein, und die Information über jede dieser Bestellungen muss schnell und zuverlässig in die Datenbank geschrieben werden.

Wenn Sie OLTP verwenden, sind Sie in der Lage, verschiedene Aktionen zu gruppieren. So können beispielsweise die verschiedenen Bestandteile eines banküblichen Geldtransfers zusammen ausgeführt werden: Wenn das Geld von dem einen Konto abgebucht wird, wird es sofort einem anderen Konto gutgeschrieben. Aktionen wie die in diesem Beispiel, die zusammen ausgeführt werden müssen, nennt man eine *Transaktion*. Bei dem Geldtransfer finden entweder beide Transaktionen statt oder keine. Dieses Alles-oder-nichts-Verhalten einer Transaktion stellt sicher, dass die Daten in einem konsistenten Zustand verbleiben. Eine OLTP-Datenbank ist so eingestellt, dass sie ein hohes Transaktionsaufkommen unterstützt, das die Daten in der Datenbank häufig ändert. SQL Server 2005 funktioniert ausgezeichnet als Verwaltungssystem von OLTP-Datenbanken.

Im *Transaktionsprotokoll* werden Informationen über Transaktionen und die Änderungen an Daten gespeichert, die im Verlauf von Transaktionen vorgenommen und nicht zurückgesetzt worden sind. Das Transaktionsprotokoll ist ein wichtiger Container, der Informationen über die Änderungen enthält, die an einer Datenbank vorgenommen worden sind.

 $\sim$  32  $\sim$ 

#### OLAP

Sie richten eine Datenbank auf der Basis von *Online Analytical Processing* ein, wenn Sie vorhaben, große Datenmengen zu verarbeiten, ohne dass es häufig zu Änderungen an diesen Daten kommt. Dies ist zum Beispiel bei einem Onlinehändler der Fall, der Verkaufszahlen speichern will, die nach dem aktuellen Monat, dem Gebiet oder der Produktkategorie usw. summiert werden. OLAP ist in SQL Server 2005 Bestandteil der Analysis Services. Sie erstellen in Analysis Services so genannte *Cubes*, deren *Dimensionen* Sie analysieren können. Analysis Service werden im Einzelnen in Kapitel 21 beschrieben.

OLAP wird häufig in einem *Data Warehouse* eingesetzt. Eine der Hauptaufgaben ist das Aufbereiten großer Datenmengen, bevor sie in einem Data Warehaus abgelegt werden, um die Qualität der Daten zu optimieren.

Wenn die Daten miteinander in Verbindung gebracht worden sind, sollten sie von da an nicht mehr geändert werden. Natürlich können sie auf komplexe Art und Weise abgefragt werden. Aus diesem Grund ist eine OLAP-Datenbank normalerweise für das Abfragen großer Datenmengen optimiert.

## Eine sichere Datenbank

Wenn die Daten, von denen Ihr Unternehmen abhängt, in SQL Server abgelegt worden sind, müssen Sie die falschen Leute davon abhalten, auf die Daten zuzugreifen oder, was noch schlimmer ist, sie zu ändern oder zu löschen. Stellen Sie sich vor, dass ein Hacker in der Lage wäre, den Preis bestimmter Waren zu ändern und dann eine große Menge davon zu kaufen – Ihr Unternehmen könnte schnell zu einem Ex-Unternehmen werden. Weiterhin dürften Sie kein Interesse daran haben, dass Ihre Mitbewerber in der Lage sind, Zugriff auf Informationen zu bekommen, die etwas über das Leistungsvermögen Ihres Unternehmens aussagen.

In SQL Server 2005 ist Microsofts aktueller Sicherheitsstandard implementiert. Im Verhältnis zur Vorgängerversion SQL Server 2000 ist SQL Server 2005 schon standardmäßig viel sicherer. Viele potenzielle Angriffspunkte sind abgeschaltet worden (bis Sie sie explizit wieder einschalten), was die unbekannten Risiken einer Standardinstallation reduziert. Die SQL Server-Oberflächenkonfiguration ist das Werkzeug, um Sicherheitseinrichtungen dieses Servers zu konfigurieren.

SQL Server 2005 baut auf die Funktionalitäten zur Authentifizierung und Autorisierung von SQL Server 2000 auf. Falls Sie Benutzern die Möglichkeit geben wollen, SQL Server 2005 auf eine bestimmte Art und Weise zu verwenden, können Sie – als der SQL Server-Administrator – den Zugang gewähren.

Ich habe in Tabelle 1.1 die wichtigsten Sicherheitsfeatures von SQL Server 2005 zusammengefasst.

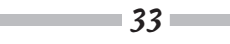

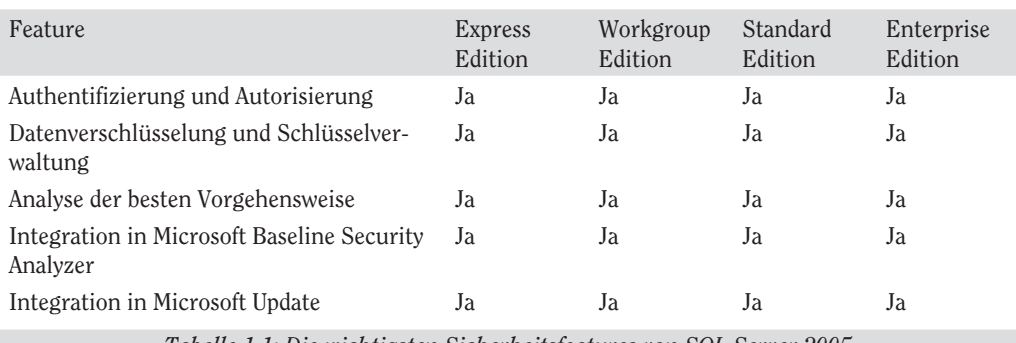

#### Microsoft SQL Server 2005 für Dummies

*Tabelle 1.1: Die wichtigsten Sicherheitsfeatures von SQL Server 2005*

Wie Sie der Tabelle entnehmen können, unterstützen alle Versionen von SQL Server 2005 einen weiten Bereich an Sicherheitsfeatures. Ich gehe in Teil IV ausführlich auf Sicherheitsfunktionen ein.

## Eine programmierbare Datenbank

SQL Server 2005 ist eine großartige Umgebung für Programmierer. Wenn Sie Entwickler sind, werden Sie vielleicht bemerken, dass Ihr DBA (Datenbank-Administrator) von der sehr umfangreichen Programmierbarkeit von SQL Server 2005 nur mäßig erfreut sein wird. Die gute Nachricht dabei ist, dass die erweiterte Programmierbarkeit von einem sehr tief gehenden Berechtigungssystem begleitet wird, das die Chancen von bösartigem Code massiv verringert, Ihrem SQL Server zu schaden.

Tabelle 1.2 fasst die wichtigsten Features von SQL Server 2005, die mit Programmierung zu tun haben, zusammen.

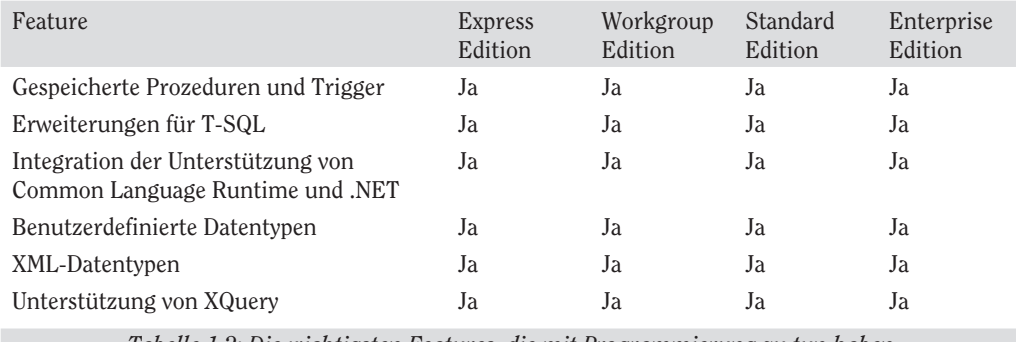

*Tabelle 1.2: Die wichtigsten Features, die mit Programmierung zu tun haben*

Ich gehe auf gespeicherte Prozeduren in Kapitel 9 und auf Trigger in Kapitel 14 ein. Die Common Language Runtime stelle ich in Kapitel 8 vor, und ich beschreibe den Einsatz von XML-Datentypen in Kapitel 7.

 $\sim$  34  $\sim$ 

#### Transact-SQL

SQL Server 2005 unterstützt die *Structured Query Language* (SQL). Tatsächlich ist es so, dass SQL die wichtigste Sprache ist, die SQL Server verwendet. SQL Server erfüllt die Voraussetzungen für Standard-SQL, fügt der Sprache eigene SQL-Erweiterungen hinzu und lässt damit zu, dass Sie problemlos Code schreiben können.

Die Microsoft-Ausprägung von SQL heißt *Transact-SQL* (T-SQL). T-SQL gibt Ihnen die Möglichkeit, relationale oder XML-Daten, die in SQL Server 2005 abgelegt sind, zu ändern und abzufragen und neue Daten hinzuzufügen. Ich zeige Ihnen in Kapitel 5, wie Sie T-SQL verwenden, um die gewünschten Daten zu erhalten. Den Umgang mit XML beschreibe ich in Kapitel 7.

#### SQL Server Management Studio

Die Programmierung mit Transact-SQL wird normalerweise im Abfragefenster von SQL Server Management Studio ausgeführt. Ich behandele SQL Server Management Studio in Kapitel 3.

Sie können auch das Programm SQLCMD verwenden, um T-SQL-Anweisungen interaktiv abzusetzen oder um T-SQL-Skriptdateien laufen zu lassen. Darüber hinaus können Sie T-SQL in Anwendungen verwenden, die Sie erstellen, um Daten zu empfangen oder zu bearbeiten. Auf SQLCMD gehe ich in diesem Buch nicht ein.

#### Business Intelligence Development Studio

Sie können Business Intelligence Development Studio (BIDS), das auf Komponenten von Visual Studio basiert, dazu verwenden, Business Intelligence-Anwendungen zu erzeugen. BIDS wird eingesetzt, um Projekte der Komponenten SQL Server Integration Services, Analysis Services und Reporting Services anzulegen.

Auf Business Intelligence (BI) gehe ich in Teil IV ein. Ich zeige in Kapitel 20, wie BIDS benutzt wird, um Integration Services-Projekte zu erstellen. In Kapitel 21 führe ich Sie in Analysis Services ein, und in Kapitel 22 stelle ich Ihnen BIDS mit Reporting Services vor.

## Eine skalierbare Datenbank

Ein Datenbankverwaltungssystem wie SQL Server 2005 muss mit Ihrem Unternehmen wachsen können. Tabelle 1.3 fasst einige wichtige Features der verschiedenen Editionen von SQL Server 2005 zusammen und führt ihre Beschränkungen auf. Ich gehe in diesem Buch nicht in allen Einzelheiten darauf ein, welche Entscheidungen Sie fällen müssen, um die für Ihr Unternehmen optimal skalierbare Lösung herauszufinden.

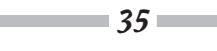

Partitionierung Nein Nein Nein Ja

*Tabelle 1.3: Die Editionen von SQL Server 2005 und ihre Beschränkungen*

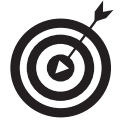

Kommerzielle Entscheidungen können dazu führen, dass sich die Inhalte der einzelnen Editionen ändern. Es kann deshalb möglich sein, dass die Informationen, die ich Ihnen hier gebe, ein wenig von den endgültigen Produktversionen abweichen.

# Datenbankverfügbarkeit

Falls Ihr Unternehmen das World Wide Web nutzt, um Waren zu verkaufen oder Informationen für Kunden zur Verfügung zu stellen, ist es denkbar, dass diese Kunden in der ganzen Welt verteilt wohnen. In diesem Fall muss Ihre auf SQL Server 2005 basierte Anwendung 24 Stunden am Tag und sieben Tage die Woche verfügbar sein. Die Notwendigkeit einer permanenten Verfügbarkeit hat dazu geführt, dass es in SQL Server 2005 eine ganze Reihe entsprechender Features gibt. Tabelle 1.4 fasst die Funktionalitäten für die Verfügbarkeit der einzelnen Servereditionen zusammen.

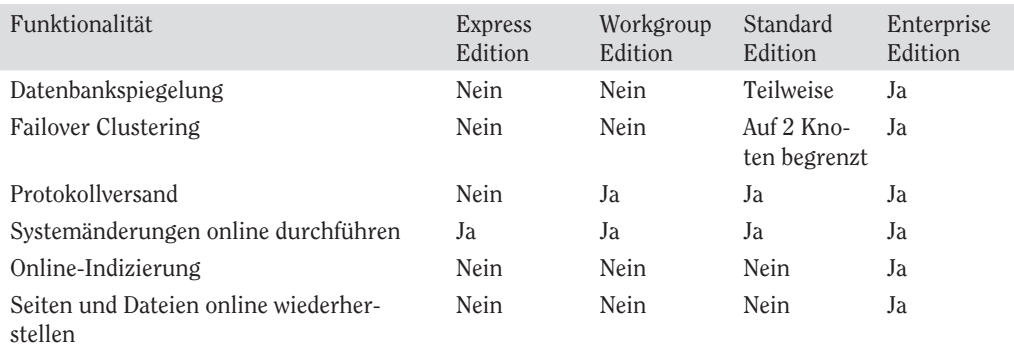

*Tabelle 1.4: Funktionalitäten von SQL Server 2005*

Wenn Sie mehrere Server gruppieren (clustern), können sie zusammenarbeiten und einen Grad an Ausfallsicherheit zur Verfügung stellen, den Sie mit einem einzelnen Server entweder gar nicht oder nur mit sehr hohen Kosten erreichen können. Jede Maschine in einem Cluster wird *Knoten* genannt. Wenn einer dieser Knoten ausfällt, übernimmt ein anderer Knoten im Cluster die Arbeit der ausgefallenen Maschine. Dies reduziert natürlich Ausfallzeiten sehr stark, lässt aber die Hardwarekosten ziemlich ansteigen.

 $-36$ 

## Weitere Änderungen

Wenn Sie über die entsprechende Hardware verfügen, können Sie der SQL Server-Maschine im laufenden Betrieb Arbeitsspeicher hinzufügen. Der Server muss dafür nicht heruntergefahren werden und ist permanent für die Benutzer verfügbar (was wiederum teure Ausfallzeiten einspart).

Eine *Dedicated Administrator Connection* (DAC) erlaubt einem Datenbankadministrator, selbst dann die Kontrolle über einen Server zu übernehmen, wenn eine Operation alle CPUs blockiert. Wenn ein Serverprozess vollständig fehlschlägt, kann er 100 Prozent der CPU-Zeit für sich reservieren. Das führt dazu, dass der Server unbrauchbar oder zumindest sehr langsam wird. Die DAC gibt einem Administrator die Möglichkeit, sich mit dem Server zu verbinden und den außer Kontrolle geratenen Prozess zu beenden, ohne den Server neu starten zu müssen.

## Online-Indizierung

Online-Indizierung steht nur in der Enterprise Edition zur Verfügung. Online-Indizierung verbessert die Verfügbarkeit einer Datenbank, indem sie die Notwendigkeit verhindert, eine Tabelle oder Datenbank offline zu setzen, um beispielsweise einen Index neu aufzubauen. Ich gehe in diesem Buch nicht weiter auf Online-Indizierung ein.

## Seiten und Dateien online zurückspielen

Dieses Feature steht nur in der Enterprise Edition zur Verfügung. Wenn Sie Daten aus Sicherungen zurückspielen müssen, steht die Datenbank viel schneller wieder zur Verfügung als unter SQL Server 2000. Ich gehe in diesem Buch nicht weiter auf diese Funktionalität ein.

# Zuverlässigkeit

Sowohl kleine als auch große Katastrophen können vorkommen. Wenn die Festplatte Ihres SQL Servers kaputt geht, muss das nicht gleichzeitig das Ende Ihrer Firma einläuten.

## Daten sichern

Sie können Ihre Daten mit SQL Server Management Studio sichern (siehe Kapitel 3). Sie müssen Ihre Daten regelmäßig sichern, und zwar ganz besonders die folgenden Systemdatenbanken (mit Ausnahme von tempdb):

- $\blacktriangleright$  Master: Die Datenbank master enthält systemspezifische Informationen eines SQL Server 2005-Systems.
- $\vee$  Model: Die Datenbank model ist die Vorlage, die verwendet wird, wenn Sie eine neue Datenbank anlegen.

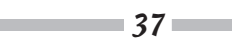

- $\mathcal V$  Msdb: Die Datenbank msdb wird vom SQL Server Agent verwendet, um Informationen über zeitgesteuerte Warnungen und Aufgaben aufzuzeichnen.
- $\blacktriangleright$  Resource: Die Datenbank resource ist neu in SQL Server 2005. Sie enthält die Systemobjekte von SQL Server 2005. Wenn Sie SQL Server 2005 aktualisieren – beispielsweise durch ein Servicepack –, ersetzt die neue Version die Datenbank ressource. Passen Sie auf, dass Sie nicht durch ein Wiedereinspielen gesicherter Daten eine aktualisierte ressource-Datenbank durch eine alte ersetzen.
- $\triangledown$  Distribution: Die Datenbank distribution existiert nur, wenn der Server ein Distributor für Replikationen ist. Die Datenbank enthält Metadaten über Replikationen.
- 4 Temp: Die Datenbank tempdb wird gelöscht, wenn Sie SQL Server 2005 herunterfahren. Obwohl temdb eine Systemdatenbank ist, kann sie nicht gesichert werden.

## Replikation

SQL Server 2005 unterstützt Datenreplikation und verwendet dabei die bildlichen Begriffe Publikation und Abonnements. Ich beschreibe Replikationen in Kapitel 19.

# Eine verwaltbare Datenbank

Sie müssen eine ganze Reihe von Modulen einer SQL Server 2005-Installation verwalten. Tabelle 1.5 fasst einige Features zusammen, die Verwaltungsaspekte von SQL Server 2005 betreffen.

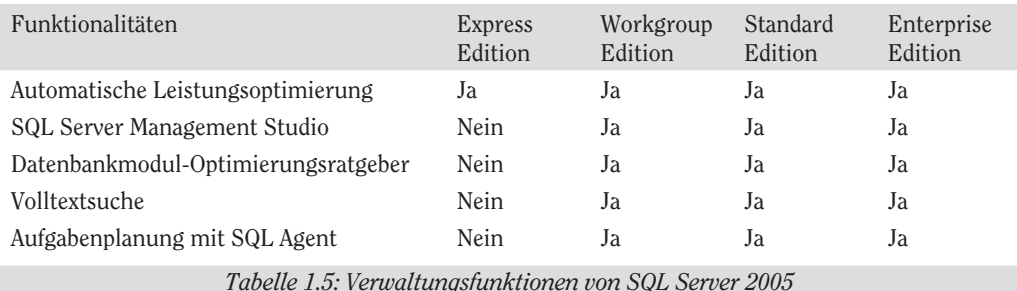

## Werkzeuge auf Befehlszeilenebene

Das wichtigste Befehlszeilentool ist SQLCMD. Es gibt Ihnen die Möglichkeit, eine SQL Server 2005-Installation mithilfe der Sprache T-SQL zu administrieren. Sie können T-SQL auf Befehlszeilenebene oder in Form von T-SQL-Skripten verwenden. Ich gehe in diesem Buch nicht detailliert auf SQLCMD ein.

 $-38-$ 

#### Grafische Werkzeuge

Das wichtigste grafische Werkzeug zur Verwaltung von SQL Server 2005 ist SQL Server Management Studio. Management Studio gibt Ihnen die Möglichkeit, über eine einzige Schnittstelle viele Instanzen von SQL Server 2005-Datenbankmodulen, Instanzen von Analysis Services, Instanzen von Integration Services und Instanzen von Reporting Services zu verwalten. Sie finden eine detaillierte Beschreibung von SQL Server Management Studio in Kapitel 3.

## SQL Server Agent

Jeder Datenbankadministrator kennt Aufgaben, die wiederholt ausgeführt werden müssen, und häufig sieht es so aus, dass diese Wiederholungen immer zu derselben Zeit stattfinden. Die Softwarekomponente, die es zulässt, dass Sie solche Aufgaben automatisch erledigen lassen, ist SQL Server Agent (oder einfach *SQL Agent*). Wenn Sie beispielsweise jeden Tag um zwei Uhr morgens eine Datensicherung fahren wollen, ist es für Sie sicherlich viel angenehmer, zu Hause schlafen zu können und den Stress SQL Agent zu überlassen. Sie finden in Kapitel 16 mehr über SQL Server Agent.

#### Werkzeuge zur Leistungsverbesserung

SQL Server Profiler gibt Ihnen die Möglichkeit, das Leistungsverhalten einer Instanz von SQL Server zu überwachen und zu analysieren. In SQL Server 2005 ist die Möglichkeit neu, auch das Leistungsverhalten von Analysis Services zu überwachen und zu analysieren. Ich gehe in diesem Buch nicht detailliert auf SQL Server Profiler ein.

# Eine Datenbank, die Business Intelligence unterstützt

SQL Server 2005 unterstützt viele Bestandteile der Funktionen von Business Intelligence, die unter den Oberbegriffen Integration Services, Analysis Services und Reporting Services existieren. Tabelle 1.6 fasst zusammen, welche Funktionen von Business Intelligence in den einzelnen Editionen von SQL Server 2005 zur Verfügung stehen.

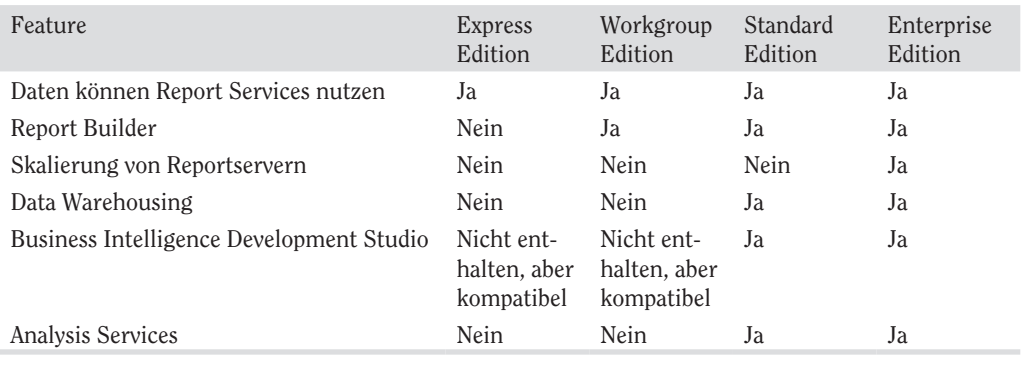

 $-39-$ 

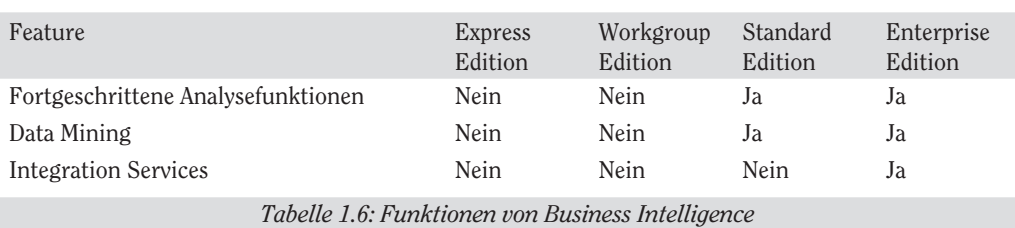

#### Microsoft SQL Server 2005 für Dummies

Kapitel 20 beschreibt SQL Server Integration Services. Kapitel 21 konzentriert sich auf Analysis Services. Und Kapitel 22 enthält Informationen über Reporting Services.